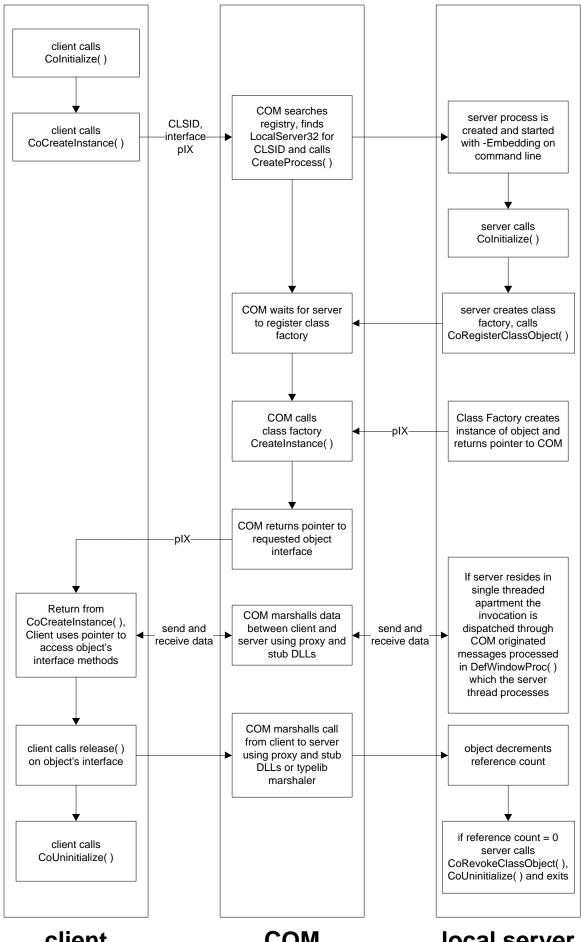

client local server COM